## Package 'tidygam'

May 9, 2023

Type Package

Title Tidy Prediction and Plotting of Generalised Additive Models

Version 0.2.0

Date 2023-05-08

Description Provides functions that compute predictions from Generalised Additive Models (GAMs) fitted with 'mgcv' and return them as a tibble. These can be plotted with a generic plot()-method that uses 'ggplot2' or plotted as any other data frame. The main function is predict\_gam().

License MIT + file LICENSE

URL <https://github.com/stefanocoretta/tidygam>,

<https://stefanocoretta.github.io/tidygam/>

BugReports <https://github.com/stefanocoretta/tidygam/issues>

Encoding UTF-8

LazyData true

Imports cli, dplyr, ggplot2, glue, insight, magrittr, mgcv, rlang, stringr, tibble, tidyr, tidyselect

Suggests knitr, rmarkdown

VignetteBuilder knitr

Language en\_GB

RoxygenNote 7.2.0

**Depends**  $R$  ( $>= 2.10$ )

NeedsCompilation no

Author Stefano Coretta [aut, cre]

Maintainer Stefano Coretta <stefano.coretta@gmail.com>

Repository CRAN

Date/Publication 2023-05-09 08:50:02 UTC

### <span id="page-1-0"></span>R topics documented:

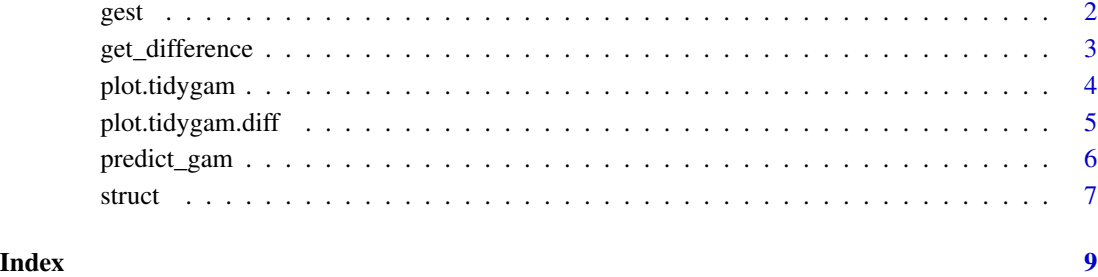

gest *Number of gestures by infants at 10, 11 and 12 months*

#### Description

This data table contains counts of three type of gestures performed by 60 infants from Bengali, Chinese and British backgrounds.

#### Usage

gest

#### Format

A tibble with 540 observations and 5 variables:

dyad Unique parent/infant dyad ID.

background Cultural background of dyad.

months Time point in infant months.

gesture Type of gesture.

count Number of gestures.

#### Source

[doi:10.1111/cdev.13406](https://doi.org/10.1111/cdev.13406)

<span id="page-2-1"></span><span id="page-2-0"></span>

#### Description

Get difference between two smooths

#### Usage

```
get_difference(
 model,
 series,
 compare,
 values = NULL,
 exclude_terms = NULL,
 length_out = 25,
 ci_z = 1.96)
```
#### Arguments

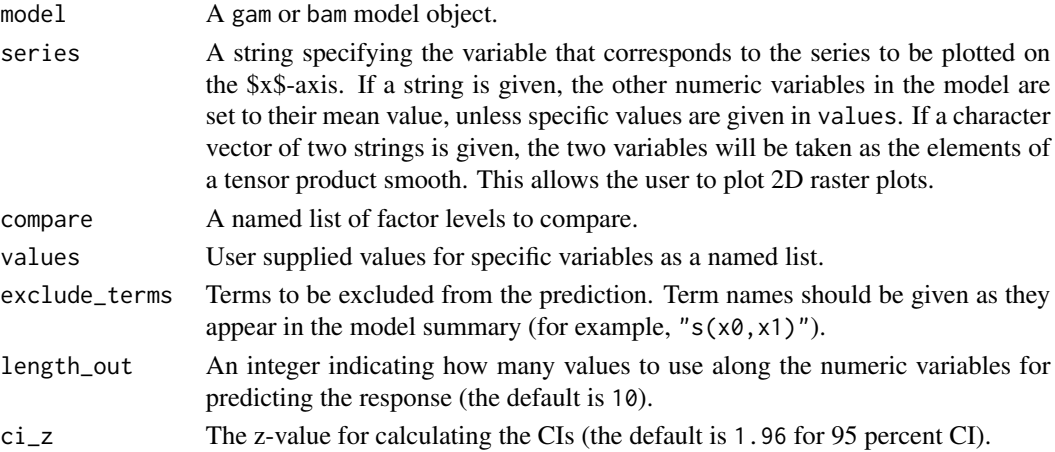

#### Value

A tibble with the difference smooth.

#### Examples

```
library(mgcv)
set.seed(10)
data <- gamSim(4)
model \leq gam(y \leq s(x2, by = fac) + s(x0), data = data)
get_difference(model, "x2", list(fac = c("1", "2")))
```
<span id="page-3-0"></span>

#### Description

Plotting methods for tidygam objects.

#### Usage

```
## S3 method for class 'tidygam'
plot(x, series = NULL, comparison = NULL, raster\_interp = FALSE, ...)
```
#### Arguments

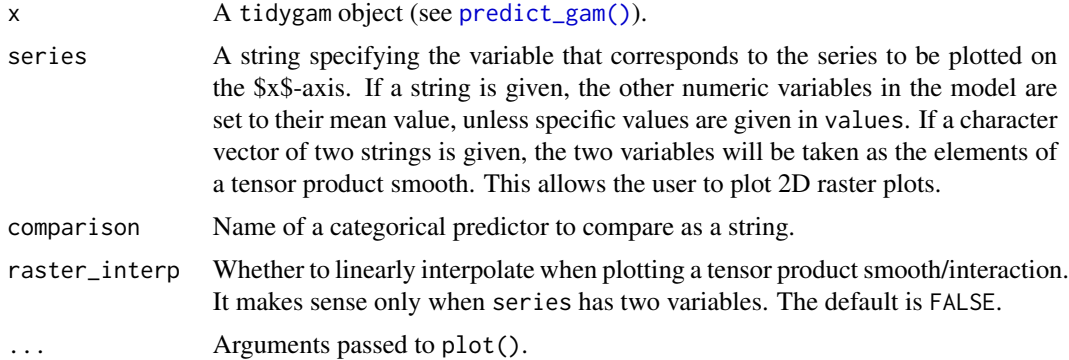

#### Value

A ggplot object.

#### Examples

```
library(mgcv)
set.seed(10)
sim_data <- gamSim(4)
model 1 \leq - gam(y \sim s(x2, by = fac) + s(x0), data = sim_data)
preds_1 <- predict_gam(model_1, length_out = 50, exclude_terms = "s(x0)")
plot(preds_1, "x2")
preds_2 <- predict_gam(model_1, length_out = 100, values = list(x0 = 0))
plot(preds_2, "x2", "fac")
library(ggplot2)
plot(preds_2, "x2", "fac") +
  scale_fill_brewer(type = "qual") +
  scale_color_brewer(type = "qual")
```

```
# Plotting tensor product smooths/interactions
model_2 <- gam(y \sim te(x\theta, x2, by = fac), data = sim\_data)preds_3 <- predict_gam(model_2)
preds_3 %>% plot(series = c("x0", "x2"), comparison = "fac")
```
plot.tidygam.diff *Plot methods for tidygam.diff objects*

#### Description

Plotting methods for tidygam.diff objects.

#### Usage

## S3 method for class 'tidygam.diff'  $plot(x, ..., sig = TRUE, sig\_col = "red", sig\_alpha1pha = 0.25)$ 

#### Arguments

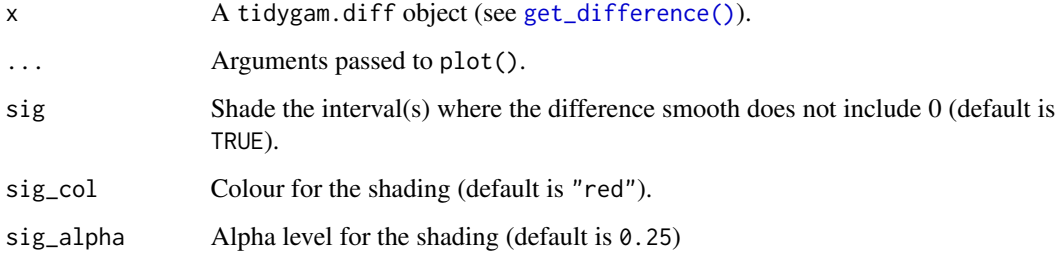

#### Value

A ggplot object.

#### Examples

```
library(mgcv)
set.seed(10)
data \leq gamSim(4)model \leq gam(y \sim s(x2, by = fac) + s(x0), data = data)
model_diff <- get_difference(model, "x2", list(fac = c("1", "2")))
plot(model_diff)
```
#### Description

Return predictions from a GAM model generated with mgcv. The output can be plotted with plot().

#### Usage

```
predict_gam(
 model,
  length\_out = 10,values = NULL,
  series = NULL,
 exclude_terms = NULL,
  ci_z = 1.96,
  tran_fun = NULL,
  separate = NULL,
 sep_by = "\\ \n\lambda."
)
```
#### Arguments

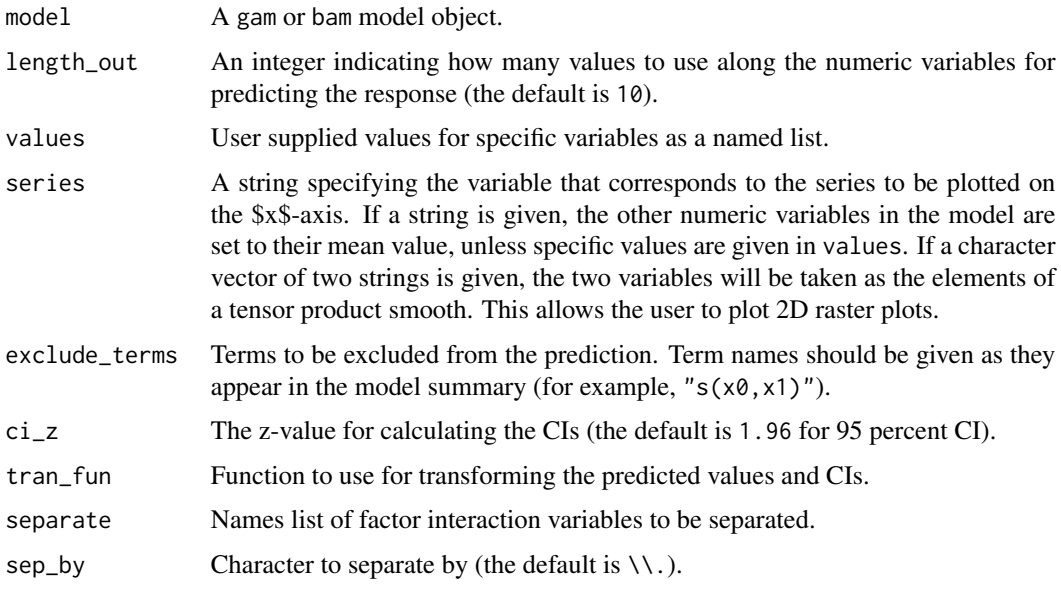

#### Value

A tibble with predictions.

#### <span id="page-6-0"></span>struct the contract of the contract of the contract of the contract of the contract of the contract of the contract of the contract of the contract of the contract of the contract of the contract of the contract of the con

#### Examples

```
library(mgcv)
set.seed(10)
sim\_data_1 \leftarrow gamSim(1, n = 200, scale = 2)model <- gam(y ~ x\theta + s(I(x1^2)) + s(x2) + offset(x3), data = sim_data_1)
predict_gam(model)
predict_gam(model, values = list(x0 = mean(sim_data_1$x0)))
predict_gam(model, series = "x2")
predict\_gamma(model, exclude\_terms = "s(I(x1^2))^")# By-variables
sim\_data_2 \leftarrow gamSim(4)model_2 <- gam(y \sim s(x2, by = fac) + s(x0), data = sim_data_2)
predict_gam(model_2)
# Poisson data
sim_data_3 <- sim_data_2
sim_data_3$y <- round(sim_data_2$y) + 20
model_3 <- \text{gam}(y \sim s(x^2, by = fac), data = \text{sim\_data\_3}, family = \text{poisson})predict_gam(model_3, length_out = 50)
predict_gam(model_3, length_out = 50, tran_fun = exp)
# Bivariate smooths
model_4 \leftarrow \text{gam}(y \sim \text{te}(x1, x2), \text{ data = sim_data\_1})predict_gam(model_4)
```
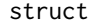

ERP to structural violation in music and language

#### Description

This data table contains ERP amplitude data from 39 subjects listening to speech and music.

#### Usage

struct

#### Format

A tibble with 17160 observations and 6 variables:

t Time from stimulus onset in milliseconds.

electrode Electrode number.

voltage Electrode voltage at time t.

stimulus.condition Language vs music.

grammar.condition Structural type (grammatical vs ungrammatical).

8 structure of the structure of the structure of the structure of the structure of the structure of the structure of the structure of the structure of the structure of the structure of the structure of the structure of the

#### Source

[doi:10.31234/osf.io/e9w3v](https://doi.org/10.31234/osf.io/e9w3v)

# <span id="page-8-0"></span>Index

∗ datasets gest, [2](#page-1-0) struct, [7](#page-6-0) gest, [2](#page-1-0) get\_difference, [3](#page-2-0) get\_difference(), *[5](#page-4-0)* plot.tidygam, [4](#page-3-0) plot.tidygam.diff, [5](#page-4-0) predict\_gam, [6](#page-5-0) predict\_gam(), *[4](#page-3-0)* struct, [7](#page-6-0)